The book was found

# **IMovie 08 And IDVD 08 For Mac OS X: Visual QuickStart Guide**

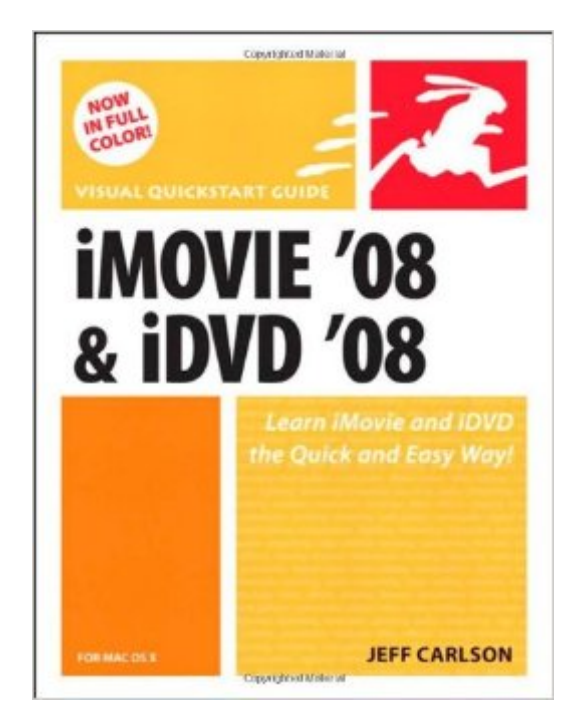

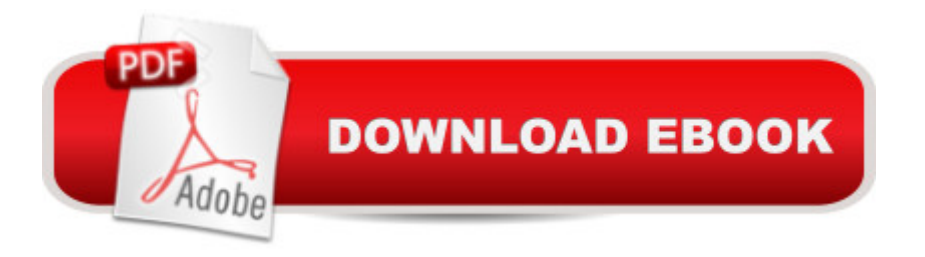

## **Synopsis**

Visual QuickStart Guideâ "the quick and easy way to le arn! This full-color, amply illustrated, accessible book teaches readers the essential skills necessary for creating compelling movies with iMovie and iDVD, Apple' sconsumer-friendly digital movie and DVD-burning software applications. Readers can follow the step-by-step instructions from the beginning to get a tour of the applications or look up specific tasks to learn just what they need to know. Longtime Macintosh and technology writer Jeff Carlson takes extra steps to ensure that readers understand all of the key aspects of digital movie making. Easy visual approach uses pictures to guide you through iMovie and iDVD (and how they interact with the other iLife  $\hat{a}^{TM}$ 08 applications) and show you what to do. Concise steps and explanations let you get up and running in no time. Page for page, the best content and value around. Companion Web site at www.jeffcarlson.com/imovievqs offers links mentioned in the book, sample movies, and ongoing news and information about iMovie, iDVD, and video editing.

### **Book Information**

Paperback: 288 pages Publisher: Peachpit Press; 1 edition (December 8, 2007) Language: English ISBN-10: 032150187X ISBN-13: 978-0321501875 Product Dimensions: 7 x 0.5 x 9 inches Shipping Weight: 1.1 pounds Average Customer Review: 4.3 out of 5 stars $\hat{A}$   $\hat{A}$  See all reviews $\hat{A}$  (6 customer reviews) Best Sellers Rank: #1,879,591 in Books (See Top 100 in Books) #108 in Books > Computers & Technology > Digital Audio, Video & Photography > Speech & Audio Processing #593 in Books > Computers & Technology > Operating Systems > Macintosh #882 in $\hat{A}$  Books > Computers & Technology > Digital Audio, Video & Photography > Video Production

### **Customer Reviews**

Apple overhauled iMovie for its "2008" release (actually revealed in 2007), and Jeff Carlson did the same for his book. I found iMovie '08 rather mystifying at first, because of how differently the program handles tasks that I've been using iMovie to handle for years. But Jeff's book helped me sort it out.iMovie '08 also doesn't play very nicely with iDVD '08, and Jeff's book provides the necessary missing information (Apple left it out) for better using the two programs together. (iMovie I have used this series of books for a long time and they are excellent. This book is easy to follow and has a good deal of diagrams and pictures to help you learn both of these excellent applications. I have used this book with people new to iMovie & iDVD and those with a lot of experiences. I highly recommend it.

I do almost no video editing, but when I had to dive into iMovie recently, Jeff's book was a big help. The Visual QuickStart Guide approach of explaining a single task per page, with steps accompanied by screenshots, was just what I needed to import a movie taken from my digital camera, superimpose a title, add some scrolling credits at the end, and publish it to my .Mac Web Gallery. Sure, that may sound like simple stuff, but when you've never used a program before, it's helpful to have explanations of what to drag where. The only problem now is that I saw instructions for doing all sorts of other cool things in the book that I'd love to try, but there are absolutely no instructions for finding more time in the day to play with iMovie.

#### Download to continue reading...

iMovie 08 and iDVD 08 for Mac OS X: Visual QuickStart Guide iMovie '11 & iDVD: The Missing [Manual \(Missing Manuals\) \(E](http://ebooksreps.com/en-us/read-book/5lpJy/imovie-08-and-idvd-08-for-mac-os-x-visual-quickstart-guide.pdf?r=u%2B5NmqgY4kMuvhHRO8vZAqnqdOQM18jlBLFq%2BkU%2BOxE%3D)nglish and English Edition) iMovie '11 & iDVD: The Missing Manual (Missing Manuals) The Complete Beginners Guide to Mac OS X El Capitan: (For MacBook, MacBook Air, MacBook Pro, iMac, Mac Pro, and Mac Mini) Pro Tools 8 for Mac OS X and Windows: Visual QuickStart Guide Mac's Field Guide to Northwest Coastal Fish (Mac's Field Guides) Exploring Mac App Development Strategies: Patterns & Best Practices for Clean Software Architecture on the Mac with Swift 2.0 and Tests Essential Mac OS X Panther Server Administration: Integrating Mac OS X Server into Heterogeneous Networks Mac OS X Server v10.6 : Installation, DNS, DHCP (Mon Mac & Moi) (French Edition) 57 Delish Mac N Cheese Recipes: My All Time Favorite Mac & Cheese Recipes (57 Recipe Series) Flash Professional CS5 for Windows and Macintosh: Visual QuickStart Guide Illustrator CS5 for Windows and Macintosh: Visual QuickStart Guide Photoshop CS5 for Windows and Macintosh: Visual QuickStart Guide HTML and CSS: Visual QuickStart Guide (8th Edition) Unix and Linux: Visual QuickStart Guide (4th Edition) JavaScript and Ajax for the Web: Visual QuickStart Guide (7th Edition) Illustrator CC: Visual QuickStart Guide (2014 release) Dreamweaver CC: Visual QuickStart Guide Fireworks 4 for Windows & Macintosh (Visual QuickStart Guide) Illustrator CC: Visual QuickStart Guide

#### **Dmca**